# 华为路由技术

# 【**HUAWEI- routing technology**】

```
一、基本信息
```
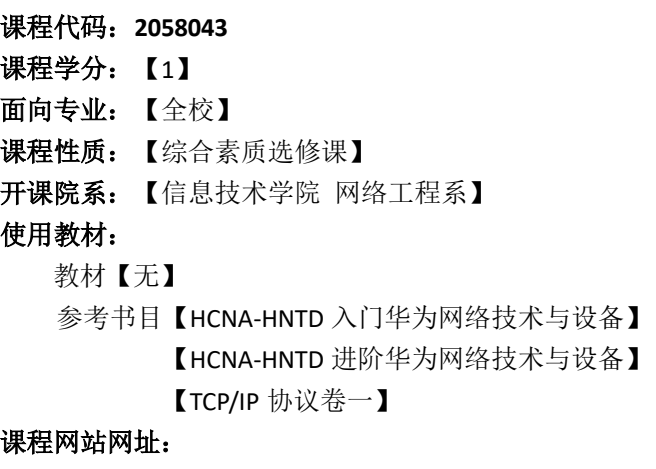

先修课程:【无】

### 二、课程简介

本课程将基于华为认证体系,介绍计算机网络中的路由技术的初级知识和技能。路由是 ICT (Information Communications Technology)技术中的重要基础。学完本课程,学生将具备小型企 业网络通用技术和基本设计能力,以及基本网络构建和管理能力,为后续大数据、云计算、无线、 安全等技术做铺垫。

本课程分为 5 个模块,计算机网络基础及 IP 地址划分、静态路由、RIP、OSPF 单区域与多区 域、ACL 与 NAT。

### 三、选课建议

本课程将对针对 ICT 技术中的网络互通部分进行理论学习和实践,为后续其他 ICT 技术做基 础铺垫。适合需要小型企业网络通用技术和基本设计能力、有华为认证需求的学生,以及对无线 网络、网络安全、云技术、大数据等技术感兴趣的学生选修。

### 四、课程目标/课程预期学习成果

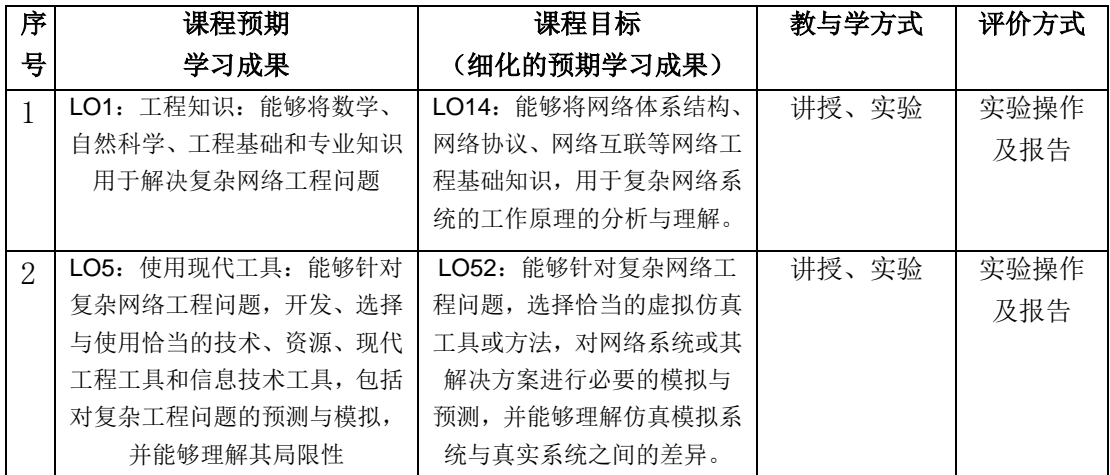

### 五、课程内容(必填项)

### 第一单元 计算机网络基础

1、回顾计算机网络基础知识,包括企业网的基本架构、IP 地址划分、网络常用设备等,使 学生知道网络互通原理和设计思想。

2、介绍传输介质,包括同轴电缆、双绞线和光线等,使学生知道不同传输介质的不同特性 和应用场景,理解冲突域和双工模式的基本概念。

重点:理解小型企业网和大型企业网络组网的差别、如何解决网络中的冲突。

### 第二单元 静态路由

1、介绍最基本的路由协议:静态路由及相应概念,包括默认路由、备份路由、负载分担等。 2、通过实验加强对静态路由的理解,明确静态路由的使用场景及配置方法。

#### 重点:负载分担与路由备份的区别。

#### 第三单元 RIP 协议

1、介绍第一种动态路由协议: RIP, 以及 RIP 的相关理论, 包括 RIP 的工作原理使用场景配 置方法等

2、通过案例介绍 RIP 的优缺点。针对缺点介绍 RIP 的防环机制。

3、通过实验进一步介绍 RIP 在网络中是如何路由的,并通过抓包软件观察数量的流向。

### 重点: RIP 认证。

#### 第四单元 OSPF

1、介绍 OSPF 的工作原理及作用。通过与 RIP 对比, 明确 OSPF 与 RIP 的区别。

2、讲解 OSPF 邻居状态机。

3、通过实验借一步介绍 OSPF 的工作原理,并通过抓包观察 OSPF 进程。

### 难点: OSPF 状态机。

### 第五单元 ACL 与 NAT

1、介绍 ACL 的使用常用及作用。ACL 的分类和使用方法。

2、介绍 NAT 的种类, 以及不同种类 NAT 对应的配置方法和使用长影。

3、结果 ACL 与 NAT, 结合案例配置实验, 实现控制网络流量的目的。

## 难点:ACL 的配置

# 六、课内实验名称及基本要求(选填,适用于课内实验)

列出课程实验的名称、学时数、实验类型(演示型、验证型、设计型、综合型)及每个实 验的内容简述。

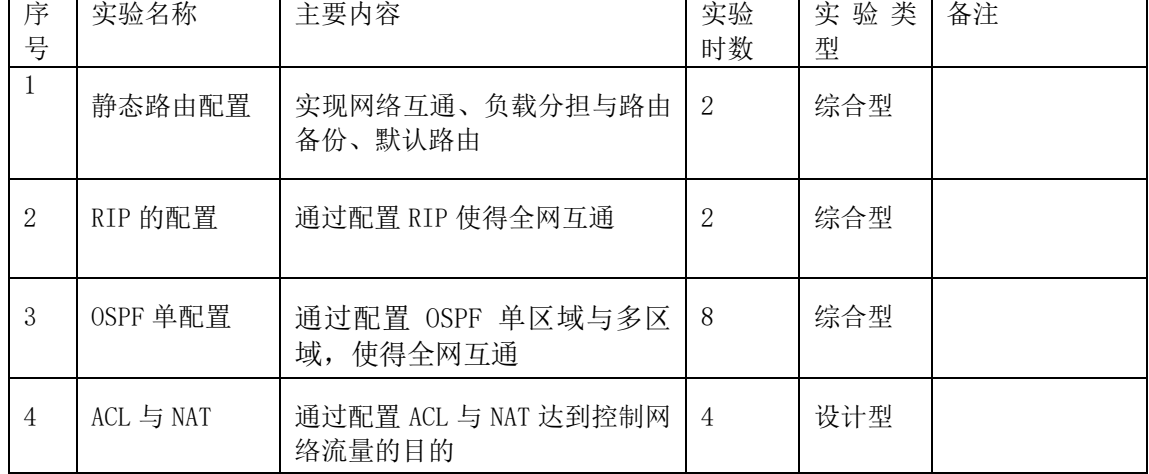

# 七、评价方式与成绩(必填项)

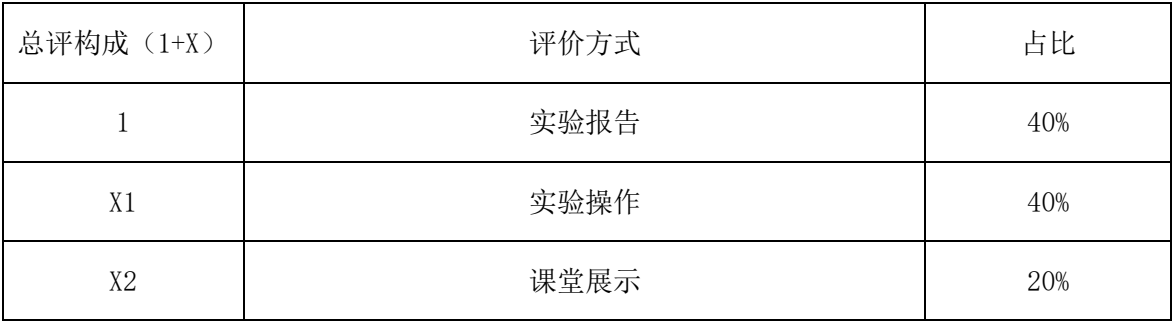

撰写人:白靖 系主任审核签名:王瑞

审核时间:2023 年 2 月